# Package 'omada'

April 29, 2024

Type Package

Title Machine learning tools for automated transcriptome clustering analysis

Version 1.5.8

- Description Symptomatic heterogeneity in complex diseases reveals differences in molecular states that need to be investigated. However, selecting the numerous parameters of an exploratory clustering analysis in RNA profiling studies requires deep understanding of machine learning and extensive computational experimentation. Tools that assist with such decisions without prior field knowledge are nonexistent and further gene association analyses need to be performed independently. We have developed a suite of tools to automate these processes and make robust unsupervised clustering of transcriptomic data more accessible through automated machine learning based functions. The efficiency of each tool was tested with four datasets characterised by different expression signal strengths. Our toolkit's decisions reflected the real number of stable partitions in datasets where the subgroups are discernible. Even in datasets with less clear biological distinctions, stable subgroups with different expression profiles and clinical associations were found.
- **Depends** pdfCluster ( $> = 1.0-3$ ), kernlab ( $> = 0.9-29$ ), R ( $> = 4.2$ ), fpc  $(>= 2.2-9)$ , Rcpp  $(>= 1.0.7)$ , diceR  $(>= 0.6.0)$ , ggplot2  $(>= 0.6.0)$ 3.3.5), reshape ( $> = 0.8.8$ ), genieclust ( $> = 1.1.3$ ), clValid ( $> =$ 0.7), glmnet ( $>= 4.1.3$ ), dplyr( $>= 1.0.7$ ), stats ( $>= 4.1.2$ ),  $clValid(>= 0.7)$

Suggests rmarkdown, knitr, testthat

License GPL-3

Encoding UTF-8

RoxygenNote 7.3.1

VignetteBuilder knitr

biocViews Software, Clustering, RNASeq, GeneExpression

LazyData true

git\_url https://git.bioconductor.org/packages/omada

#### 2 Contents

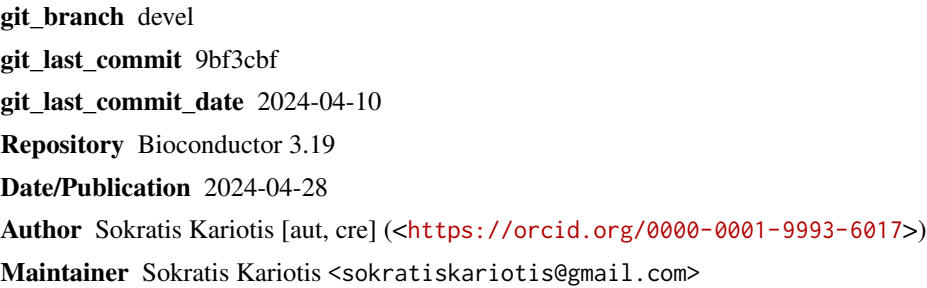

# **Contents**

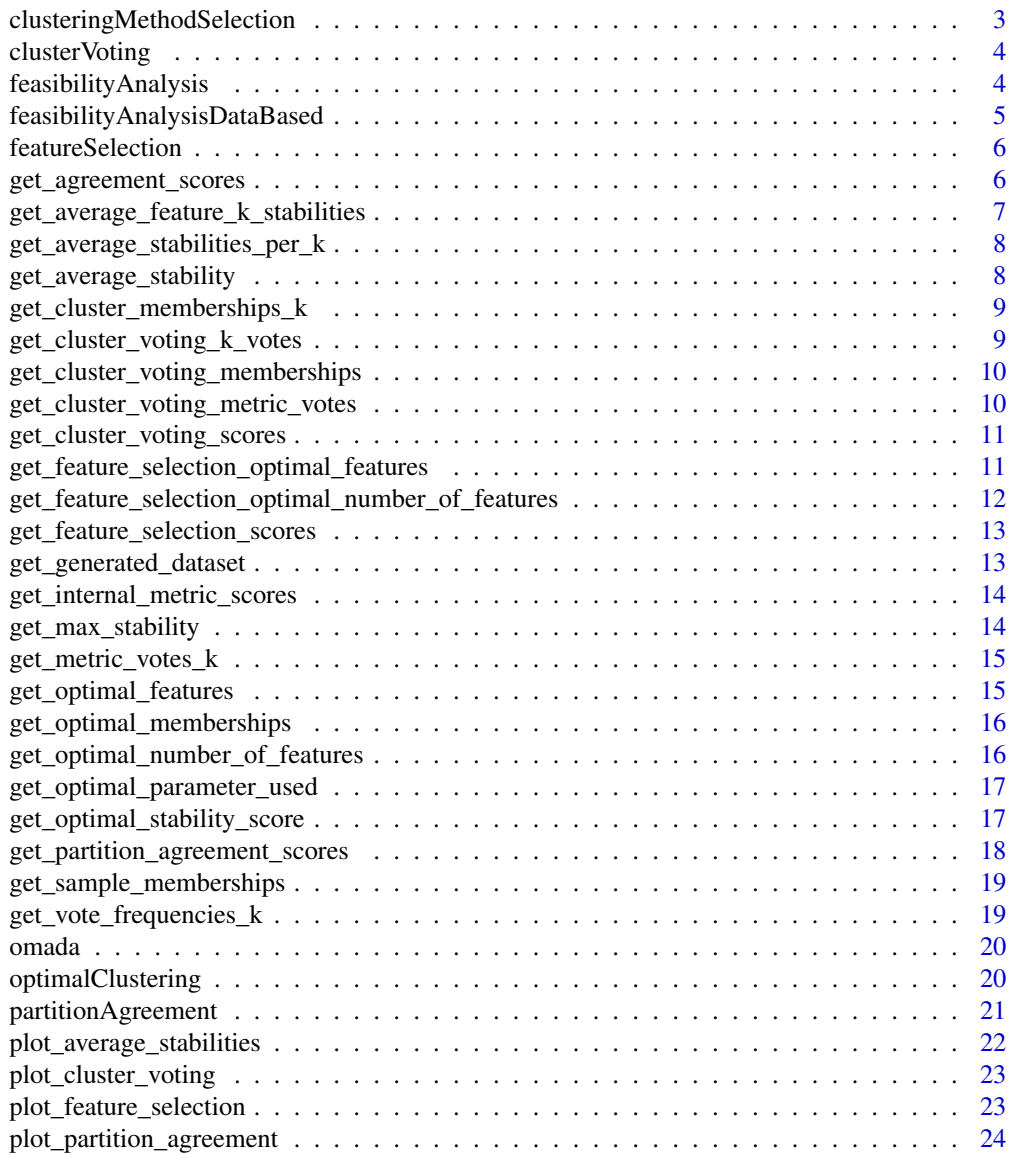

<span id="page-2-0"></span>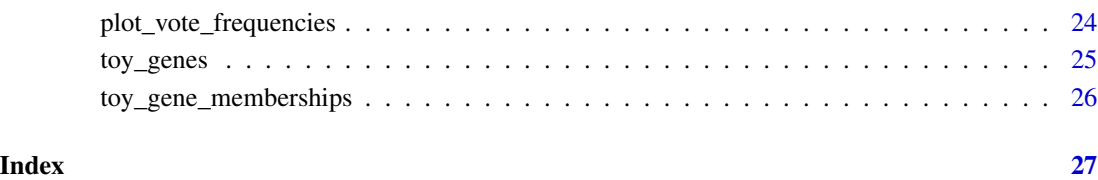

clusteringMethodSelection

*Method Selection through intra-method Consensus Partition Consistency*

# Description

Method Selection through intra-method Consensus Partition Consistency

# Usage

clusteringMethodSelection(data, method.upper.k = 5, number.of.comparisons = 3)

#### Arguments

data A dataframe, where columns are features and rows are data points

method.upper.k The number of clusters, k, up to which the average agreements will be calculated

number.of.comparisons

The number of comparisons to average over per k

# Value

An object of class "methodSelection" containing a dataframe of partition agreement scores for a set of random parameters clustering runs across different methods and the corresponding plot

```
clusteringMethodSelection(toy_genes, method.upper.k = 3,
number.of.comparisons = 2)
```
<span id="page-3-0"></span>

# Description

Estimating number of clusters through internal exhaustive ensemble majority voting

#### Usage

clusterVoting(data, min.k, max.k, algorithm)

# Arguments

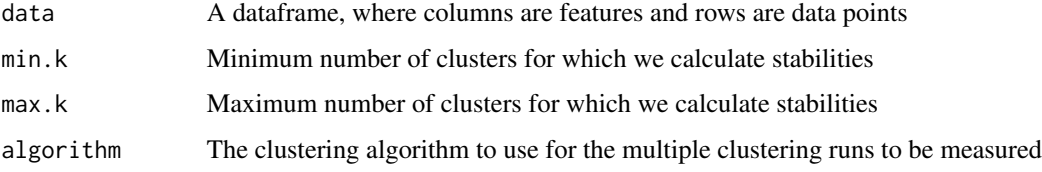

# Value

An object of class "clusterVoting" containing a matrix with metric scores for every k and internal index, cluster memberships for every k, a dataframe with the k votes for every index, k vote frequencies and the frequency barplot of the k votes

#### Examples

```
clusterVoting(toy_genes, 4,14,"sc")
```
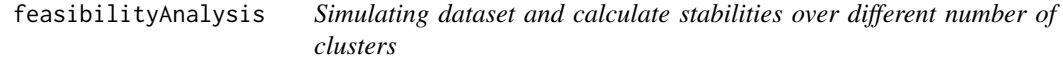

# Description

Simulating dataset and calculate stabilities over different number of clusters

#### Usage

```
feasibilityAnalysis(classes = 3, samples = 320, features = 400)
```
#### <span id="page-4-0"></span>**Arguments**

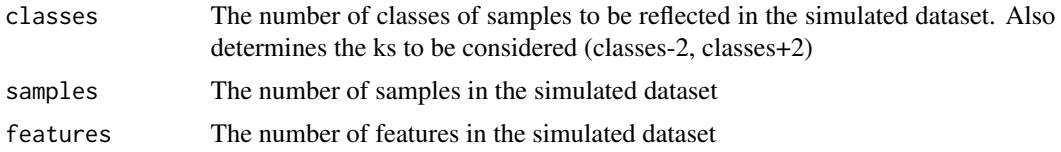

#### Value

An object of class "feasibilityAnalysis" containing the average stabilities for all number of clusters(k), the average (over all k) and maximum stabilities observed and the generated dataset

# Examples

```
feasibilityAnalysis(classes = 2, samples = 20, features = 30)
```

```
feasibilityAnalysisDataBased
```
*Simulating dataset based on existing dataset's dimensions, mean and standard deviation*

# Description

Simulating dataset based on existing dataset's dimensions, mean and standard deviation

#### Usage

```
feasibilityAnalysisDataBased(data, classes = 3)
```
# Arguments

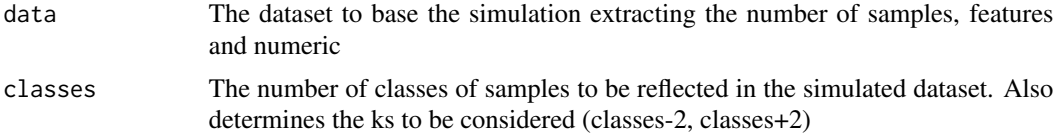

# Value

An object of class "feasibilityAnalysis" containing the average stabilities for all numbers of clusters(k), the average (over all k) and maximum stabilities observed and the generated dataset

```
feasibilityAnalysisDataBased(data = toy_genes, classes = 2)
```
<span id="page-5-0"></span>

# Description

Predictor variable subsampling sets and bootstrapping stability set selection

# Usage

```
featureSelection(data, min.k = 2, max.k = 4, step = 5)
```
# Arguments

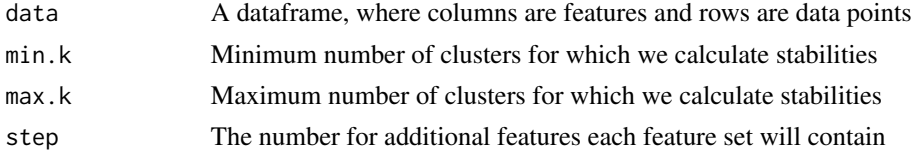

# Value

An object of class "featureSelection" containing the dataframe of average bootstrap stabilities, where rows represent feature sets and columns number of clusters, the corresponding line plot, the number and the names of the selected features

#### Examples

```
featureSelection(toy_genes, min.k = 2, max.k = 4, step = 10)
```
get\_agreement\_scores *Get a dataframe of partition agreement scores for a set of random parameters clustering runs across different methods*

# Description

Get a dataframe of partition agreement scores for a set of random parameters clustering runs across different methods

# Usage

```
get_agreement_scores(object)
```
#### Arguments

object An object of class "partitionAgreement"

# <span id="page-6-0"></span>Value

A dataframe of partition agreement scores for a set of random parameters clustering runs across different methods

# Examples

```
pa.object <- partitionAgreement(toy_genes, algorithm.1 = "spectral",
measure.1 = "rbfdot", algorithm.2 = "kmeans",measure.2 = "Lloyd",
number.of.clusters = 3)
get_agreement_scores(pa.object)
```
get\_average\_feature\_k\_stabilities *Get a dataframe of average bootstrap stabilities*

# Description

Get a dataframe of average bootstrap stabilities

#### Usage

```
get_average_feature_k_stabilities(object)
```
#### Arguments

object An object of class "featureSelection"

#### Value

A dataframe of average bootstrap stabilities

```
fs.object <- featureSelection(toy_genes, min.k = 3, max.k = 4, step = 10)
get_average_feature_k_stabilities(fs.object)
```

```
get_average_stabilities_per_k
```
*Get average stabilities for all numbers of clusters(k)*

#### Description

Get average stabilities for all numbers of clusters(k)

#### Usage

```
get_average_stabilities_per_k(object)
```
# Arguments

object An object of class "feasibilityAnalysis"

# Value

Average stabilities for all numbers of clusters(k)

# Examples

```
fa.object <- feasibilityAnalysis(classes = 2, samples = 10, features = 15)
average.sts.k <- get_average_stabilities_per_k(fa.object)
```
get\_average\_stability *Get the average stability(over all k)*

# Description

Get the average stability(over all k)

#### Usage

get\_average\_stability(object)

#### Arguments

object An object of class "feasibilityAnalysis"

# Value

The average stability(over all k)

```
fa.object <- feasibilityAnalysis(classes = 2, samples = 10, features = 15)
average.st <- get_average_stability(fa.object)
```
<span id="page-8-0"></span>get\_cluster\_memberships\_k

*Get cluster memberships for every k*

# Description

Get cluster memberships for every k

#### Usage

get\_cluster\_memberships\_k(object)

# Arguments

object An object of class "clusterVoting"

# Value

Cluster memberships for every k

#### Examples

```
cv.object <- clusterVoting(toy_genes, 4,6,"sc")
get_cluster_memberships_k(cv.object)
```
get\_cluster\_voting\_k\_votes *Get k vote frequencies*

# Description

Get k vote frequencies

# Usage

```
get_cluster_voting_k_votes(object)
```
# Arguments

object An object of class "clusterAnalysis"

# Value

Matrix with k vote frequencies

# Examples

```
oa.object <- omada(toy_genes, method.upper.k = 4)
get_cluster_voting_k_votes(oa.object)
```
get\_cluster\_voting\_memberships *Get cluster memberships for every k*

# Description

Get cluster memberships for every k

#### Usage

get\_cluster\_voting\_memberships(object)

# Arguments

object An object of class "clusterAnalysis"

#### Value

Cluster memberships for every k

#### Examples

```
oa.object <- omada(toy_genes, method.upper.k = 4)
get_cluster_voting_memberships(oa.object)
```
get\_cluster\_voting\_metric\_votes

*Get a dataframe with the k votes for every index*

#### Description

Get a dataframe with the k votes for every index

# Usage

get\_cluster\_voting\_metric\_votes(object)

# Arguments

object An object of class "clusterAnalysis"

<span id="page-9-0"></span>

# <span id="page-10-0"></span>Value

Dataframe with the k votes for every index

#### Examples

```
oa.object <- omada(toy_genes, method.upper.k = 4)
get_cluster_voting_metric_votes(oa.object)
```
get\_cluster\_voting\_scores

*Get a matrix with metric scores for every k and internal index*

# Description

Get a matrix with metric scores for every k and internal index

# Usage

```
get_cluster_voting_scores(object)
```
#### Arguments

object An object of class "clusterAnalysis"

#### Value

A matrix with metric scores for every k and internal index

# Examples

```
oa.object <- omada(toy_genes, method.upper.k = 4)
get_cluster_voting_scores(oa.object)
```
get\_feature\_selection\_optimal\_features *Get the optimal features*

# Description

Get the optimal features

#### Usage

get\_feature\_selection\_optimal\_features(object)

# <span id="page-11-0"></span>Arguments

object An object of class "clusterAnalysis"

# Value

The list of optimal features

# Examples

```
oa.object <- omada(toy_genes, method.upper.k = 4)
get_feature_selection_optimal_features(oa.object)
```
get\_feature\_selection\_optimal\_number\_of\_features *Get the optimal number of features*

# Description

Get the optimal number of features

#### Usage

get\_feature\_selection\_optimal\_number\_of\_features(object)

#### Arguments

object An object of class "clusterAnalysis"

# Value

The optimal number of features

```
oa.object <- omada(toy_genes, method.upper.k = 6)
get_feature_selection_optimal_number_of_features(oa.object)
```
<span id="page-12-0"></span>get\_feature\_selection\_scores

*Get a dataframe of average bootstrap stabilities*

# Description

Get a dataframe of average bootstrap stabilities

# Usage

```
get_feature_selection_scores(object)
```
# Arguments

object An object of class "clusterAnalysis"

# Value

A dataframe of average bootstrap stabilities

# Examples

```
oa.object \leq omada(toy_genes, method.upper.k = 6)
get_feature_selection_scores(oa.object)
```
get\_generated\_dataset *Get the simulated dataset*

# Description

Get the simulated dataset

#### Usage

get\_generated\_dataset(object)

#### Arguments

object An object of class "feasibilityAnalysis"

# Value

Simulated dataset

```
fa.object <- feasibilityAnalysis(classes = 4, samples = 50, features = 15)
generated.ds <- get_generated_dataset(fa.object)
```

```
get_internal_metric_scores
```
*Get a matrix with metric scores for every k and internal index*

# Description

Get a matrix with metric scores for every k and internal index

# Usage

```
get_internal_metric_scores(object)
```
# Arguments

object An object of class "clusterVoting"

# Value

A matrix with metric scores for every k and internal index

# Examples

```
cv.object <- clusterVoting(toy_genes, 4,6,"sc")
get_internal_metric_scores(cv.object)
```
get\_max\_stability *Get the maximum stability*

# Description

Get the maximum stability

#### Usage

```
get_max_stability(object)
```
#### Arguments

object An object of class "feasibilityAnalysis"

# Value

The maximum stability

```
fa.object <- feasibilityAnalysis(classes = 2, samples = 10, features = 15)
maximum.st <- get_max_stability(fa.object)
```
<span id="page-14-0"></span>get\_metric\_votes\_k *Get a dataframe with the k votes for every index*

#### Description

Get a dataframe with the k votes for every index

# Usage

```
get_metric_votes_k(object)
```
# Arguments

object An object of class "clusterVoting"

# Value

Dataframe with the k votes for every index

# Examples

```
cv.object <- clusterVoting(toy_genes, 4,6,"sc")
get_metric_votes_k(cv.object)
```
get\_optimal\_features *Get the optimal features*

# Description

Get the optimal features

#### Usage

```
get_optimal_features(object)
```
#### Arguments

object An object of class "featureSelection"

# Value

The list of optimal features

```
fs.object <- featureSelection(toy_genes, min.k = 3, max.k = 6, step = 10)
get_optimal_features(fs.object)
```

```
get_optimal_memberships
```
*Get a dataframe with the memberships of the samples found in the input data*

# Description

Get a dataframe with the memberships of the samples found in the input data

#### Usage

```
get_optimal_memberships(object)
```
# Arguments

object An object of class "optimalClustering"

#### Value

A dataframe with the memberships of the samples found in the input data

#### Examples

```
oc.object <- optimalClustering(toy_genes, 4, "spectral")
get_optimal_memberships(oc.object)
```
get\_optimal\_number\_of\_features *Get the optimal number of features*

# Description

Get the optimal number of features

#### Usage

```
get_optimal_number_of_features(object)
```
# Arguments

object An object of class "featureSelection"

# Value

The optimal number of features

# <span id="page-16-0"></span>Examples

```
fs.object <- featureSelection(toy_genes, min.k = 3, max.k = 6, step = 10)
get_optimal_number_of_features(fs.object)
```
get\_optimal\_parameter\_used

*Get the optimal parameter used*

# Description

Get the optimal parameter used

#### Usage

get\_optimal\_parameter\_used(object)

# Arguments

object An object of class "optimalClustering"

#### Value

The optimal parameter used

# Examples

```
oc.object <- optimalClustering(toy_genes, 4, "spectral")
get_optimal_parameter_used(oc.object)
```
get\_optimal\_stability\_score

*Get the optimal stability score*

#### Description

Get the optimal stability score

# Usage

get\_optimal\_stability\_score(object)

# Arguments

object An object of class "optimalClustering"

# Value

The optimal stability score

# Examples

```
oc.object <- optimalClustering(toy_genes, 4, "spectral")
get_optimal_stability_score(oc.object)
```
get\_partition\_agreement\_scores

*Get a dataframe of partition agreement scores for a set of random parameters clustering runs across different methods*

#### Description

Get a dataframe of partition agreement scores for a set of random parameters clustering runs across different methods

Get a dataframe of partition agreement scores

#### Usage

get\_partition\_agreement\_scores(object)

get\_partition\_agreement\_scores(object)

#### **Arguments**

object An object of class "clusterAnalysis"

# Value

A dataframe of partition agreement scores for a set of random parameters clustering runs across different methods

A dataframe of partition agreement scores parameters clustering runs across different methods

```
ms.object <- clusteringMethodSelection(toy_genes, method.upper.k = 3,
number.of.comparisons = 2)
get_partition_agreement_scores(ms.object)
oa.object <- omada(toy_genes, method.upper.k = 4)
get_partition_agreement_scores(oa.object)
```
<span id="page-17-0"></span>

<span id="page-18-0"></span>get\_sample\_memberships

*Get a dataframe with the memberships of the samples found in the input data*

# Description

Get a dataframe with the memberships of the samples found in the input data

#### Usage

get\_sample\_memberships(object)

# Arguments

object An object of class "clusterAnalysis"

#### Value

A dataframe with the memberships of the samples found in the input data

#### Examples

```
oa.object <- omada(toy_genes, method.upper.k = 4)
get_sample_memberships(oa.object)
```
get\_vote\_frequencies\_k

*Get k vote frequencies*

#### Description

Get k vote frequencies

#### Usage

```
get_vote_frequencies_k(object)
```
# Arguments

object An object of class "clusterVoting"

# Value

Matrix with k vote frequencies

#### Examples

```
cv.object <- clusterVoting(toy_genes, 4,6,"sc")
get_vote_frequencies_k(cv.object)
```
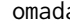

a *A wrapper function that utilizes all tools to produce the optimal sample memberships*

# Description

A wrapper function that utilizes all tools to produce the optimal sample memberships

#### Usage

```
omada(data, method.upper.k = 5)
```
# Arguments

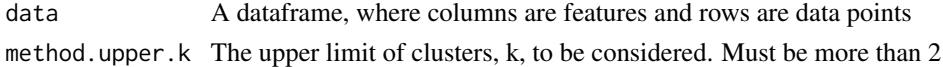

# Value

An object of class "clusterAnalysis" containing partition.agreement.scores,partition.agreement.plot,feature.selection.scores, feature.selection.plot, feature.selection.optimal.features, feature.selection.optimal.number.of.features, cluster.voting.scores, cluster.voting.cluster.memberships,cluster.voting.metric.votes,

#### Examples

 $omada(toy\_genes, method.upper.k = 3)$ 

optimalClustering *Clustering with the optimal parameters estimated by these tools*

# Description

Clustering with the optimal parameters estimated by these tools

#### Usage

```
optimalClustering(data, clusters, algorithm)
```
# Arguments

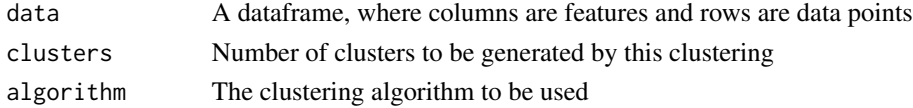

<span id="page-19-0"></span>

# <span id="page-20-0"></span>partitionAgreement 21

# Value

An object of class "optimalClustering" containing a dataframe with the memberships of the samples found in the input data, the optimal stability score and parameter used

#### Examples

```
optimalClustering(toy_genes, 2,"kmeans")
```
partitionAgreement *Partition Agreement calculation between two clustering runs*

# Description

Calculate the agreement  $(0,1)$  between two partitioning generated by two clustering runs using the adjust Rand Index. We can use three clustering algorithms (spectral, kmeans and hierarchical) along with the following parameters for each:

#### Usage

```
partitionAgreement(
  data,
  algorithm.1 = "hierarchical",
 measure.1 = "camberra",hier.agglo.algorithm.1 = "average",
  algorithm.2 = "hierarchical",
 measure.2 = "manhattan",
 hier.agglo.algorithm.2 = "average",
  number.of.clusters = 5
)
```
#### Arguments

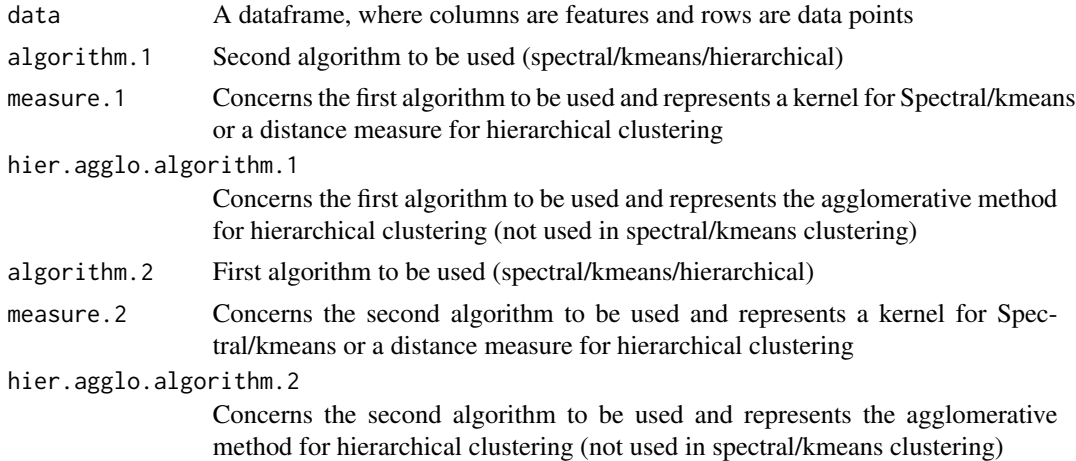

<span id="page-21-0"></span>number.of.clusters

The upper limit of clusters to form starting from 2

#### Details

Spectral kernels: rbfdot, polydot, vanilladot, tanhdot, laplacedot, besseldot, anovadot, splinedot K-means kernels: "Hartigan-Wong", Lloyd, Forgy, MacQueen

Hierarchical Agglomeration methods: average, ward.D, ward.D2, single, complete, mcquitty, median, centroid

Distance measures: euclidean, manhattan, canberra, minkowski, maximum

# Value

An object of class "partitionAgreement" containing agreements (Rand Indexes) from 1 cluster (ARI=0) up to the number of clusters requested

#### Examples

```
partitionAgreement(toy_genes, algorithm.1 = "hierarchical",
measure.1 = "canberra",hier.agglo.algorithm.1 = "average",
algorithm.2 = "hierarchical", measure.2 = "manhattan",hier.agglo.algorithm.2 = "average",number.of.clusters = 3)
partitionAgreement(toy_genes, algorithm.1 = "spectral", measure.1 = "rbfdot",
```

```
algorithm.2 = "kmeans", measure.2 = "Lloyd", number.of.clusters = 5)
```
plot\_average\_stabilities

*Plot the average bootstrap stabilities*

#### Description

Plot the average bootstrap stabilities

#### Usage

plot\_average\_stabilities(object)

#### Arguments

object An object of class "featureSelection"

# Value

Line plot of average bootstrap stabilities

```
fs.object <- featureSelection(toy_genes, min.k = 3, max.k = 6, step = 10)
plot_average_stabilities(fs.object)
```
<span id="page-22-0"></span>plot\_cluster\_voting *Plot k vote frequencies*

# Description

Plot k vote frequencies

#### Usage

plot\_cluster\_voting(object)

# Arguments

object An object of class "clusterAnalysis"

# Value

Plot k vote frequencies

# Examples

```
oa.object <- omada(toy_genes, method.upper.k = 3)
plot_cluster_voting(oa.object)
```

```
plot_feature_selection
```
*Plot the average bootstrap stabilities*

# Description

Plot the average bootstrap stabilities

#### Usage

plot\_feature\_selection(object)

#### Arguments

object An object of class "clusterAnalysis"

# Value

Line plot of average bootstrap stabilities

```
oa.object <- omada(toy_genes, method.upper.k = 4)
plot_feature_selection(oa.object)
```
<span id="page-23-0"></span>plot\_partition\_agreement

*Plot of partition agreement scores*

# Description

Plot of partition agreement scores Plot of partition agreement scores

#### Usage

plot\_partition\_agreement(object)

plot\_partition\_agreement(object)

#### Arguments

object An object of class "clusterAnalysis"

# Value

Plot of partition agreement scores Plot of partition agreement scores

#### Examples

```
ms.object <- clusteringMethodSelection(toy_genes, method.upper.k = 3,
number.of.comparisons = 2)
plot_partition_agreement(ms.object)
oa.object <- omada(toy_genes, method.upper.k = 4)
plot_partition_agreement(oa.object)
```
plot\_vote\_frequencies *Plot k vote frequencies*

# Description

Plot k vote frequencies

# Usage

plot\_vote\_frequencies(object)

#### Arguments

object An object of class "clusterVoting"

<span id="page-24-0"></span>toy\_genes 25

# Value

Plot k vote frequencies

# Examples

```
cv.object <- clusterVoting(toy_genes, 4,6,"sc")
plot_vote_frequencies(cv.object)
```
# toy\_genes *Toy gene data for package examples*

# Description

Columns are genes and rows are samples

# Usage

data(toy\_genes)

# Format

An object of class '"cross"'; see [qtl::read.cross()].

#### Source

nope

# References

nothing

# Examples

data(toy\_genes)

<span id="page-25-0"></span>toy\_gene\_memberships *Cluster memberships for toy gene data for package examples*

# Description

Column "id" represents genes and column "memberships" represents their respective clusters. Rows are samples

#### Usage

```
data(toy_gene_memberships)
```
# Format

An object of class '"cross"'; see [qtl::read.cross()].

# Source

nope

# References

nothing

# Examples

data(toy\_gene\_memberships)

# <span id="page-26-0"></span>Index

∗ datasets toy\_gene\_memberships, [26](#page-25-0) toy\_genes, [25](#page-24-0) clusteringMethodSelection, [3](#page-2-0) clusterVoting, [4](#page-3-0) feasibilityAnalysis, [4](#page-3-0) feasibilityAnalysisDataBased, [5](#page-4-0) featureSelection, [6](#page-5-0) get\_agreement\_scores, [6](#page-5-0) get\_average\_feature\_k\_stabilities, [7](#page-6-0) get\_average\_stabilities\_per\_k, [8](#page-7-0) get\_average\_stability, [8](#page-7-0) get\_cluster\_memberships\_k, [9](#page-8-0) get\_cluster\_voting\_k\_votes, [9](#page-8-0) get\_cluster\_voting\_memberships, [10](#page-9-0) get\_cluster\_voting\_metric\_votes, [10](#page-9-0) get\_cluster\_voting\_scores, [11](#page-10-0) get\_feature\_selection\_optimal\_features, [11](#page-10-0) get\_feature\_selection\_optimal\_number\_of\_features, [12](#page-11-0) get\_feature\_selection\_scores, [13](#page-12-0) get\_generated\_dataset, [13](#page-12-0) get\_internal\_metric\_scores, [14](#page-13-0) get\_max\_stability, [14](#page-13-0) get\_metric\_votes\_k, [15](#page-14-0) get\_optimal\_features, [15](#page-14-0) get\_optimal\_memberships, [16](#page-15-0) get\_optimal\_number\_of\_features, [16](#page-15-0) get\_optimal\_parameter\_used, [17](#page-16-0) get\_optimal\_stability\_score, [17](#page-16-0) get\_partition\_agreement\_scores, [18](#page-17-0) get\_sample\_memberships, [19](#page-18-0) get\_vote\_frequencies\_k, [19](#page-18-0)

omada, [20](#page-19-0) optimalClustering, [20](#page-19-0) partitionAgreement, [21](#page-20-0) plot\_average\_stabilities, [22](#page-21-0) plot\_cluster\_voting, [23](#page-22-0) plot\_feature\_selection, [23](#page-22-0) plot\_partition\_agreement, [24](#page-23-0) plot\_vote\_frequencies, [24](#page-23-0)

toy\_gene\_memberships, [26](#page-25-0) toy\_genes, [25](#page-24-0)